# **Foreman - Feature #179**

# **Ability to change paramters for multiple hosts at the same time.**

03/16/2010 10:42 PM - Bash Shell

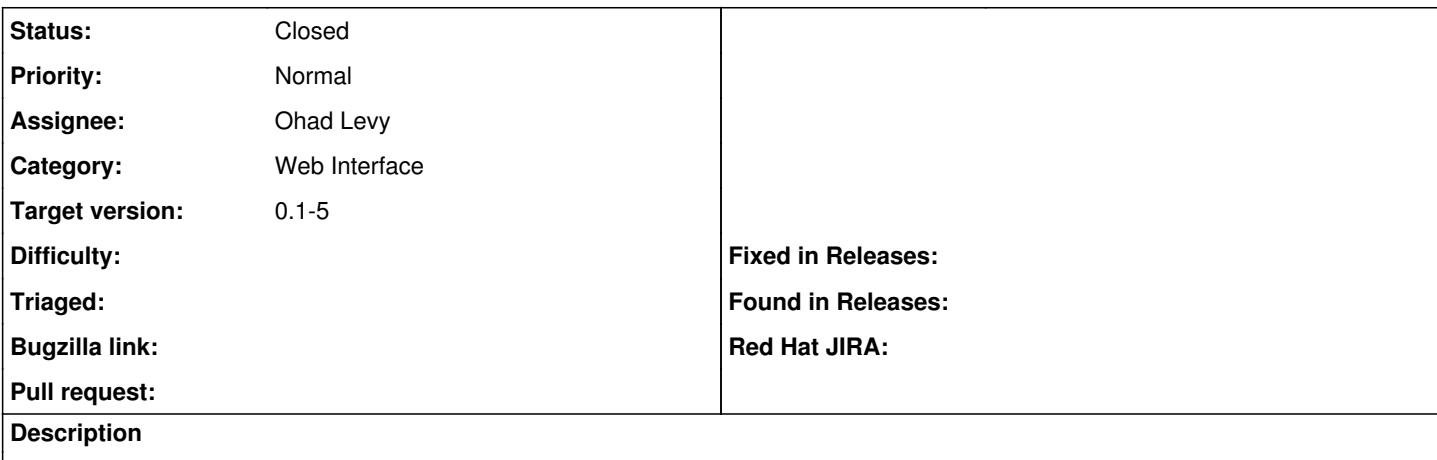

There should be a way to mass edit and update multiple parameters for a large number of hosts.

An user should be able to select the hosts he wants, and proceed to a page which lets him edit/update all parameters for that host.

I've created a working proof of concept for this feature on <http://github.com/ashayh/foreman>.

This is for the NO AS branch.

# **Associated revisions**

#### **Revision 52538203 - 05/09/2010 03:30 PM - Ohad Levy**

Fixes #179 - allow mass assignment of parameters and host groups. Greatly inspired by Ashay Humane <[ashay.humane@gmail.com>](mailto:ashay.humane@gmail.com) at 5c2e395c

## **Revision 91dcf7dc - 05/17/2010 02:43 AM - Ohad Levy**

updated incorrect url path, refs #179

## **History**

#### **#1 - 04/30/2010 03:57 AM - Ohad Levy**

*- Target version set to 0.1-5*

hopefully for the last time, would you mind rebasing against the latest develop branch?

## **#2 - 05/02/2010 07:06 AM - Bash Shell**

*- File feat179.patch added*

#### Patch

Also branch at [http://github.com/ashayh/foreman/tree/issue\\_179](http://github.com/ashayh/foreman/tree/issue_179)

#### **#3 - 05/09/2010 03:37 PM - Ohad Levy**

- *Status changed from New to Ready For Testing*
- *% Done changed from 0 to 100*

Applied in changeset [525382033ecd4b944dac0a691cc370c85b2f91e6](https://projects.theforeman.org/projects/foreman/repository/foreman/revisions/525382033ecd4b944dac0a691cc370c85b2f91e6).

# **#4 - 05/18/2010 03:25 AM - Ohad Levy**

*- Status changed from Ready For Testing to Closed*

#### **#5 - 08/06/2010 12:08 PM - Jakub Heichman**

Apologies for updating a closed bug - I thought it would be very useful if this could be extended so we can actually add parameters to multiple hosts, not just change/update them.

Also, would it be possible to change hostgroup parameters directly on (multiple) nodes assigned to that hostgroup?

Jakub

# **#6 - 08/07/2010 07:04 PM - Ohad Levy**

Jakub Heichman wrote:

Apologies for updating a closed bug - I thought it would be very useful if this could be extended so we can actually add parameters to multiple hosts, not just change/update them.

Sounds like a new feature request :)

Also, would it be possible to change hostgroup parameters directly on (multiple) nodes assigned to that hostgroup?

You mean that you would like to override the settings for certain hosts (which are members of a hostgroup) or change the hostgroup value it self?

in anycase, sounds like a new feature request too

**Files**

feat179.patch 14 KB 05/02/2010 Bash Shell